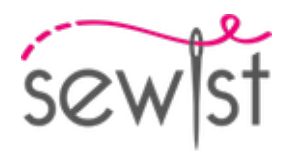

# **Schnittmuster #109185**

## **Hose - Gerade Hosen - Minilänge - Kein Gürtel, seitlicher Reißverschluss - Gerade Unterkante - Keine Vordertaschen**

#### **Hinweis zur Nahttzugaben:**

 - Bei Mustern mit Doppelkontur werden die Nahtzugaben mit eingerechnet.

 - Hat das Schnittmuster nur einen Rand, wurden die Nahtzugaben NICHT berücksichtigt. Sie müssen beim Auslegen und den Details des Schnitts hinzugefügt werden.

#### **Hinweis zu die benötigte Stoffmenge:**

Beachtung! Die Stoffmenge, die für Ihr Muster benötigt wird, ist nicht enthalten. Dies hängt von der ausgewählten Mustergröße, der Breite und dem Design des Stoffes ab, den Sie verwenden möchten. Für Berechnungen können Sie gerne den Online-Stoffrechner verwenden. Alternativ können Sie alle Papiermuster ausdrucken und in der gewünschten Stoffbreite auslegen (normalerweise von 90 bis 150 cm). Messen Sie, wie viel Stoff Sie benötigen. Vergessen Sie nicht, Stücke zu berücksichtigen, die mehrmals geschnitten werden müssen, und Stücke, die auf der Falte geschnitten werden.

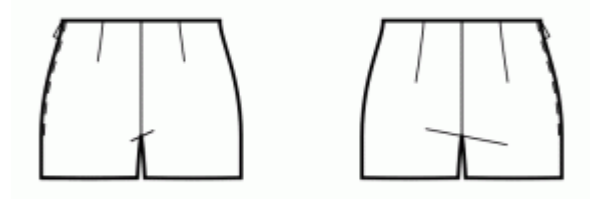

## **DRUCKEN:**

Bitte verwenden Sie die Adobe Reader-Software, um Ihr PDF-Muster zu öffnen. Sie können den kostenlosen Adobe Reader unter diesem Link herunterladen - [https://get.adobe.com/reader/.](https://get.adobe.com/reader/)

Stellen Sie sicher, dass Sie Ihre Schnittmuster in Originalgröße (Skala 100%% oder Keine) und auf einzelnen Seiten von normalem A4-Papier drucken. Stellen Sie sicher, dass die Ausdruckgröße dem richtigen Maßstab entspricht, indem Sie das Testquadrat auf der ersten Seite messen. Der obere Rand des Quadrats ist mit einer Zentimeter-Skala und der untere Rand mit einer Zoll-Skala versehen.

Beschneiden Sie den oberen und/oder rechten Rand der Seiten, wo Sie die Scherensymbole sehen. In der Mitte jeder Seite wird die Anzahl der Zeilen und Spalten gedruckt, getrennt durch das /-Zeichen. Konstruieren Sie Seiten nach diesen Markierungen (z. B. befindet sich die mit 2/3 markierte Seite in der zweiten Zeile und in der dritten Spalte). Richten Sie die Seiten mit Rändern und Klebeband aus oder kleben Sie sie zusammen.

#### **ZUSCHNEIDEN:**

#### **Hinweis zum Zuschnitt:**

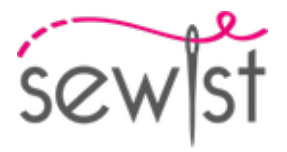

Legen Sie Ihre Stücke entsprechend der Kette aus, wie auf den Musterstücken markiert.

Einige Stücke werden am Falte geschnitten, die entsprechende Kante wird dann mit einer Faltemarke markiert. Bitte beachten Sie die Hinweise zur Stoffart und Anzahl der benötigten Teile auf einem Block. Zum Beispiel bedeutet [ Main, Interfacing - cut 1+1 ] auf einem Schnittteil, dass Sie 1 Stück unverändert und 1 gespiegeltes Stück aus dem Hauptstoff sowie aus der Vlieseline schneiden müssen.

Achten Sie darauf, alle Brüche und andere Gestaltungsmerkmale wie Falten etc. vom Schnittteil auf Ihren Stoff zu markieren. Achten Sie beim Nähen des Kleidungsstücks auf Brüche, diese müssen übereinstimmen.

\* Die Großbuchstaben in Klammern entsprechen den Musterblöcken, wie sie im Online-Stoffrechner und in der Musterblockvorschau auf der rechten Seite angezeigt werden.

### **ANLEITUNG:**

1. Kleben Sie das Vlies gemäß der Schneideanleitung. Legen Sie Ihren Hauptstoff mit der linken Stoffseite nach oben auf das Bügelbrett. Legen Sie das Vlies mit der Klebeseite nach unten darauf. Legen Sie ein Presstuch darüber. Kleben Sie das Vlies in Etappen und bedecken Sie jeweils eine bestimmte Fläche. Halten Sie das Bügeleisen etwa 10 Sekunden lang über den Stoff. Halten Sie das Bügeleisen ruhig, damit sich die Stoffschichten nicht bewegen. Heben Sie das Bügeleisen an und fahren Sie mit dem nächsten Bereich fort. Lassen Sie es ein wenig abkühlen, bevor Sie mit der nächsten Stufe fortfahren.

2. Die inneren Beinnahtkanten von Vorder- und Rückseite separat versäubern. Passen Sie die Stofflänge an der Innenkante der Hinterhose mit Dampfbügeleisen an, um die Vordernaht im Bereich vom Schrittwinkel bis zur Kniemarkierung anzupassen. Stecken Sie eine Vorder- und eine Rückseite rechts auf rechts zusammen. Nähen Sie die innere Beinnaht. Nahtzugaben auseinander bügeln. Wiederholen Sie für die andere Seite.

3. Die Schrittkanten der Vorder- und Hinterhose separat versäubern. Legen Sie ein Hosenbein rechts auf rechts in das andere Hosenbein. Nähen Sie den mittleren Schritt. Nahtzugabe auseinander bügeln.

4. Saum versäubern, umschlagen, bügeln und absteppen oder nach Belieben von Hand nähen.

## **Technische Zeichnung:**

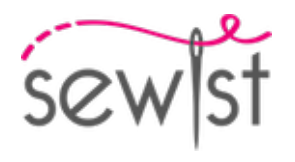

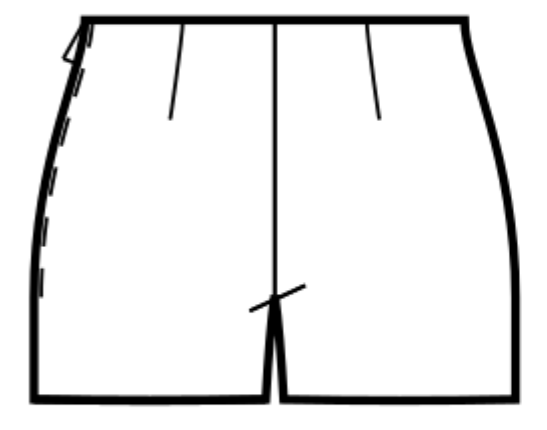

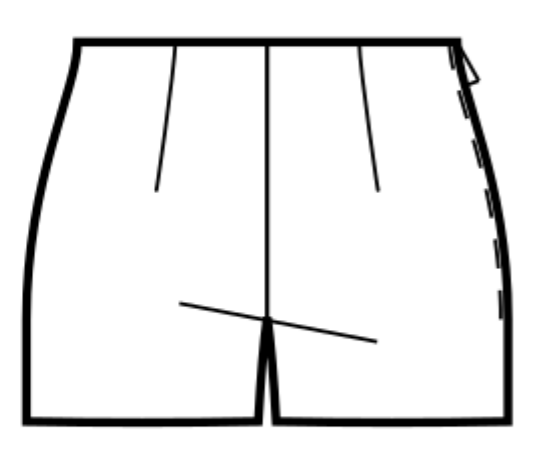